# DASAR PEMROGRAMAN PYTHON PART 1

*MIKE YULIANA*

# OUTLINE

- 1. Instalasi Python
- 2. Dasar Pemrograman Python part 1
- 3. Dasar Pemrograman Python part 2
- 4. IPv4 => mencetak nama komputer, alamat IPv4, merubah alamat Ip ke format lain, serta nama service,port, protocol, yang digunakan pada suatu computer
- 5. Aplikasi berbasis TCP dan UDP
- 6. Multiplexing Socket I/O
- 7. TCP dan UDP Berbasis Multi threaded process
- 8. Multiplexing Socket I/O : Select

# Instalasi Python

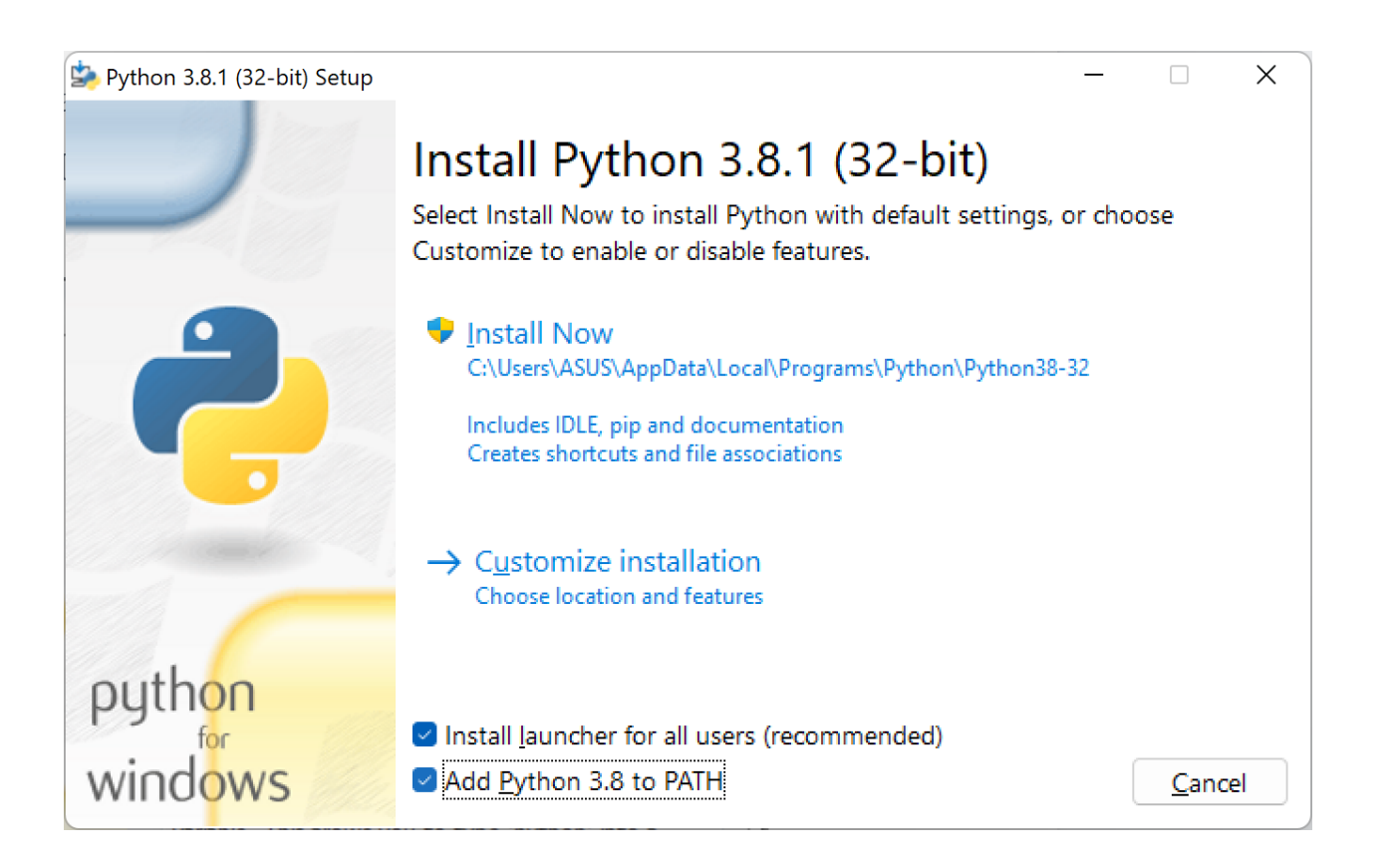

Pilih customize installation

# Instalasi Python

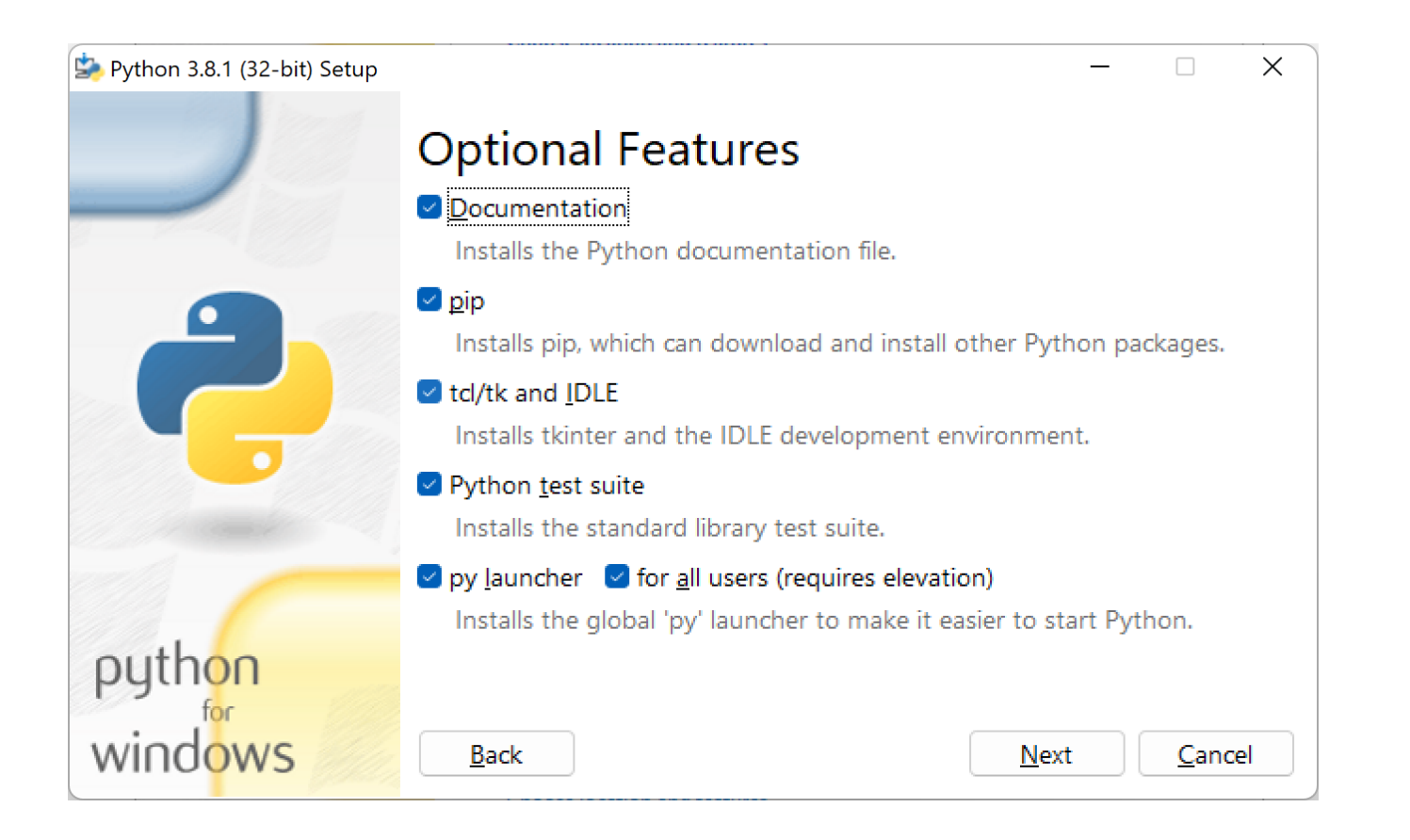

# Instalasi Python

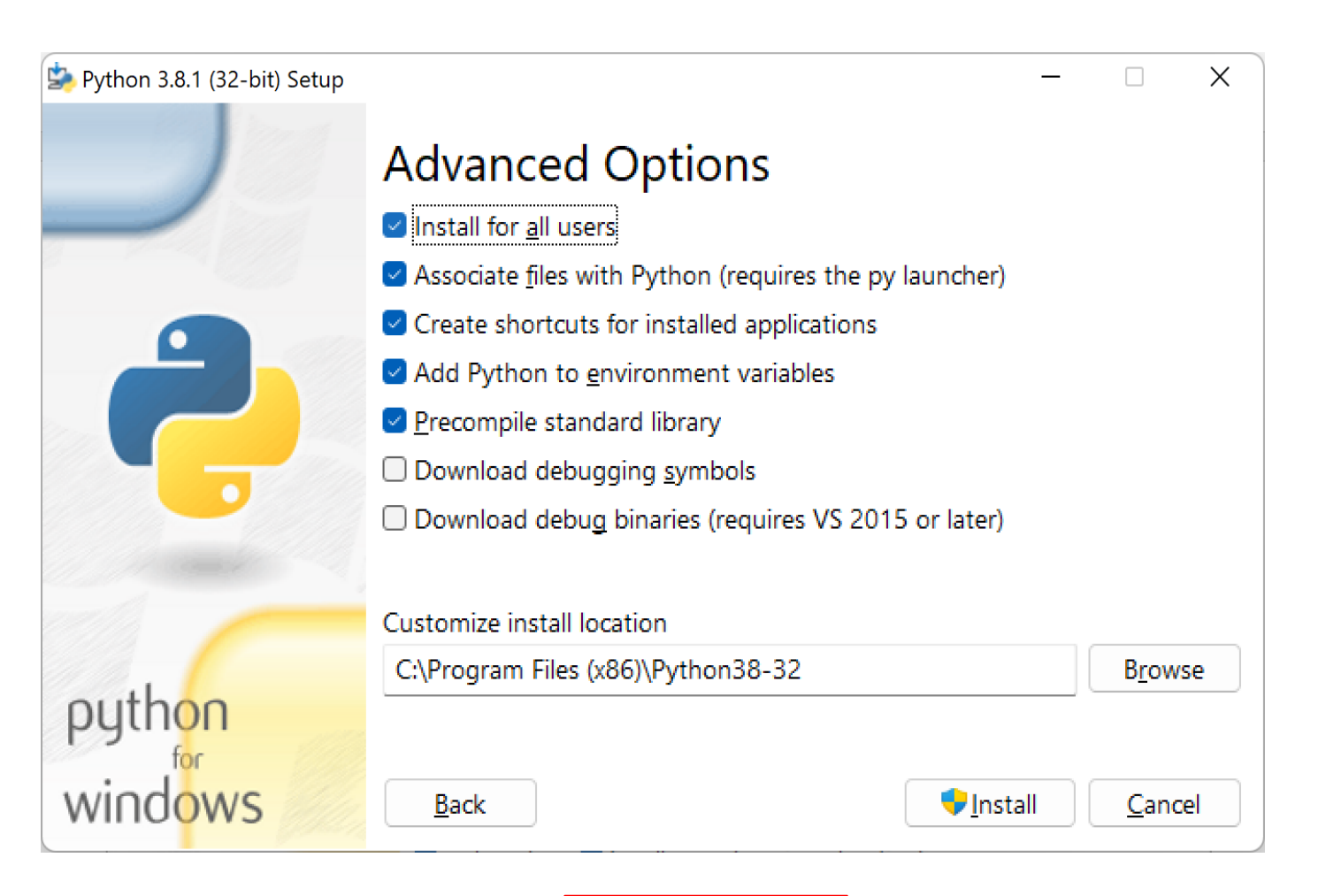

Klik install

## Uji coba Python

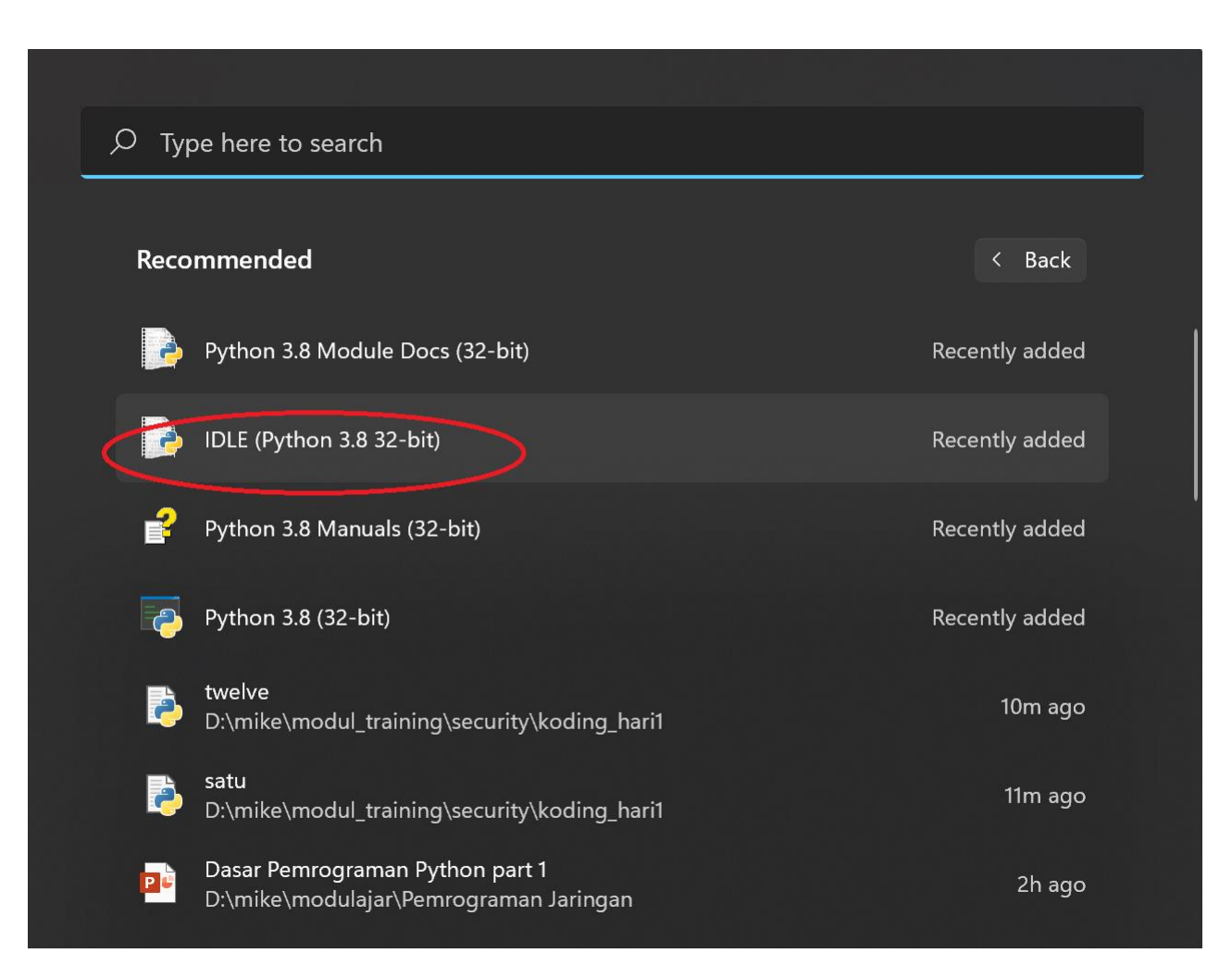

Di windows, cari python shell

## Uji Coba Python

```
Python 3.8.1 Shell
                                                                                     \times\BoxFile Edit Shell Debug Options Window Help
Python 3.8.1 (tags/v3.8.1:1b293b6, Dec 18 2019, 22:39:24) [MSC v.1916 32 bit (In -
tel)] on win32
Type "help", "copyright", "credits" or "license()" for more information.
>>> print ("hello world")
hello world
>>>Ln: 5 Col: 4
```
## Uji Coba Python

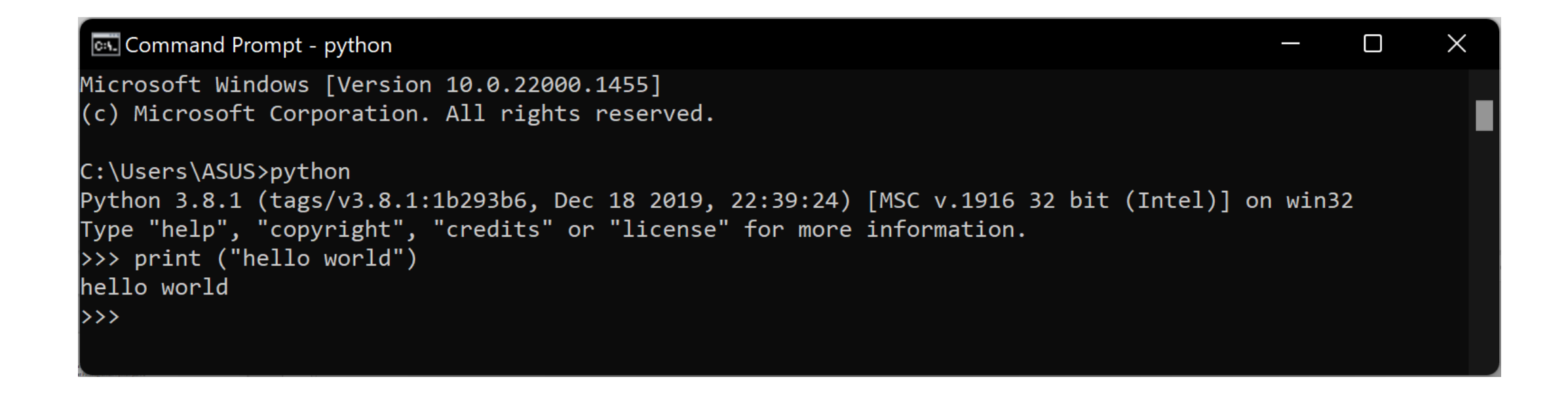

Di windows, cari cmd

## Dasar Pemrograman Python

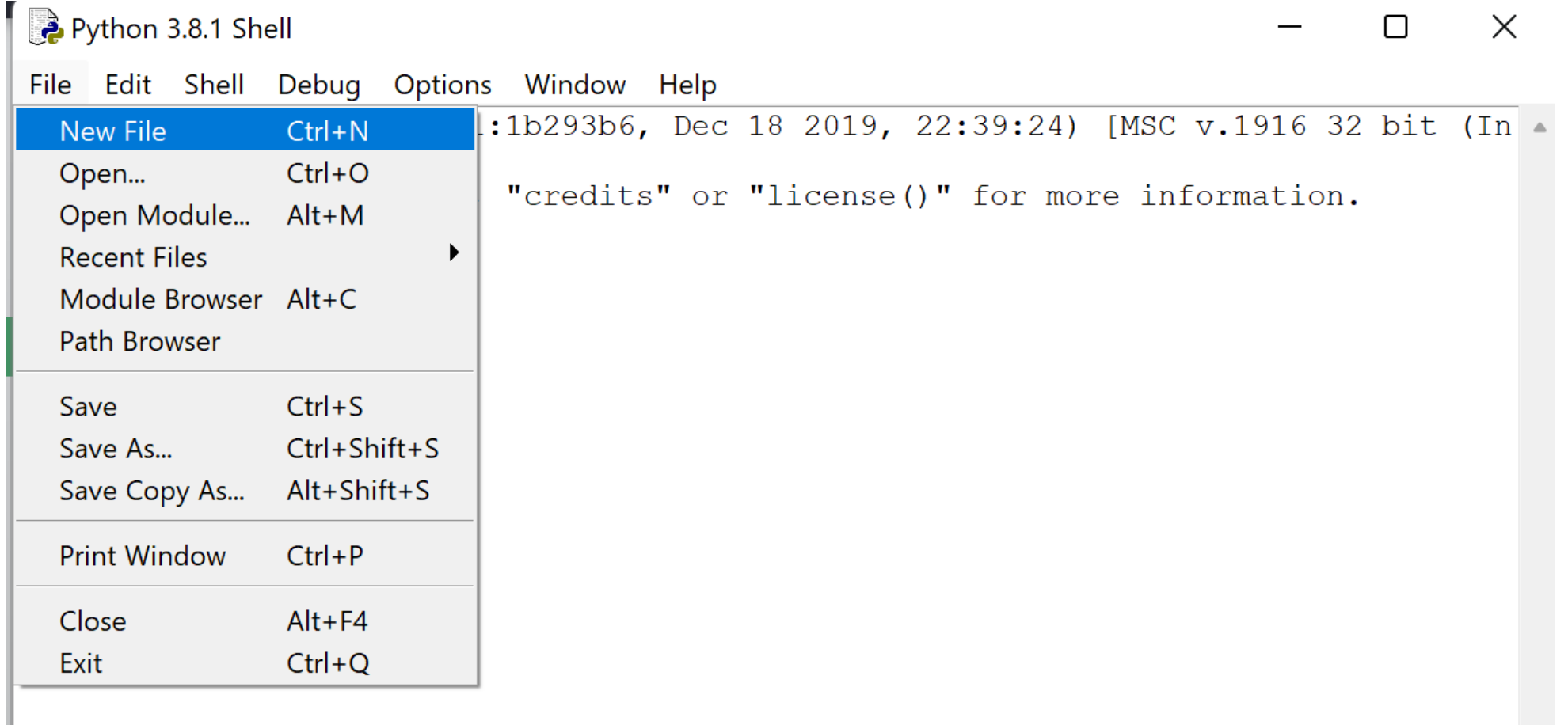

## Dasar Pemrograman Python

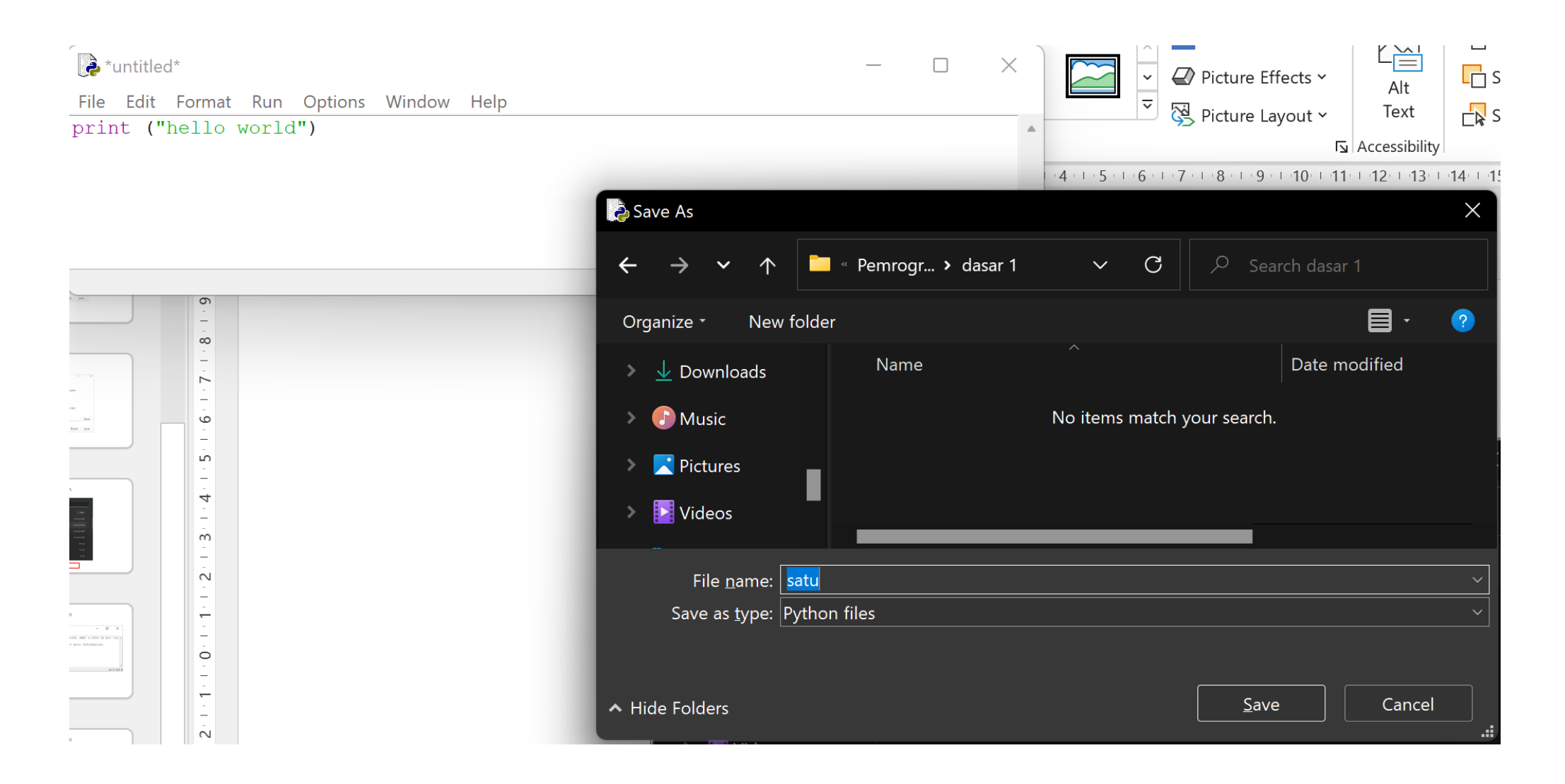

### Dasar Pemrograman Python

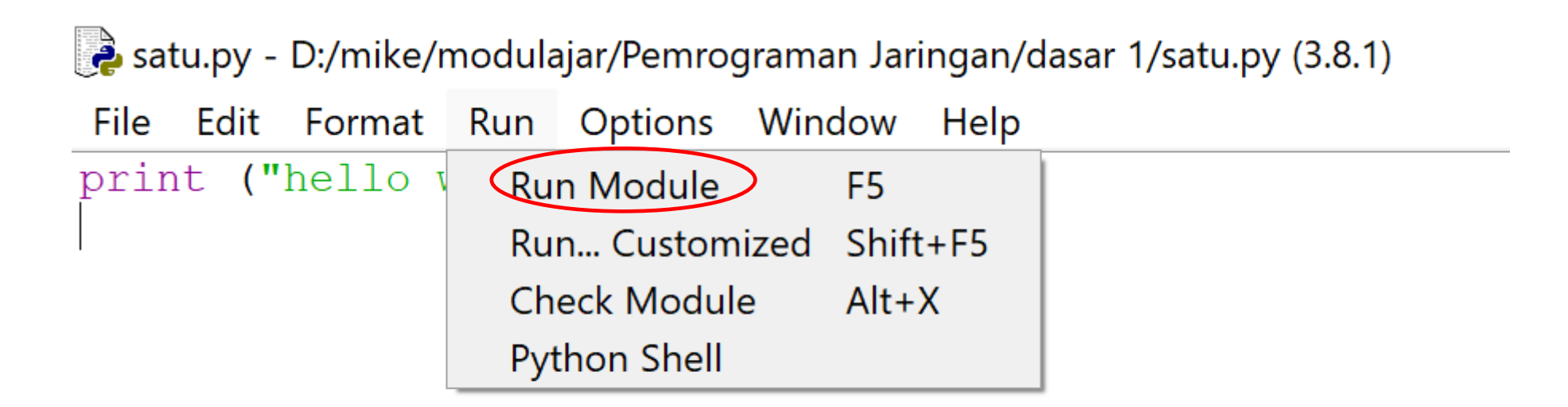

## Variabel

 $x = 5$ y = "John" print(x) print(y)

#### **Tampilan** :

5 John

 $x = 5$ y = "John" print(x) print(y)

**Tampilan** :

Sally

 $x = str(3)$  # x will be '3'  $y = int(3)$  # y will be 3  $z = float(3)$  # z will be  $3.0$ print (z)

#### **Tampilan** :

 $3.0$ 

 $a = 4$ A = "Sally" #A will not overwrite a print(a)

#### **Tampilan** :

4

- $\bullet$  Equals:  $a == b$
- Not Equals:  $a := b$
- Less than:  $a < b$
- Less than or equal to:  $a \le b$
- Greater than:  $a > b$
- Greater than or equal to:  $a \ge b$

 $a = 33$  $b = 200$ if  $b > a$ : print("b is greater than a")

#### **Tampilan** :

b is greater than a

 $a = 33$  $b = 200$ if  $b > a$ : print("b is greater than a") # you will get an error  $\times$ 

**Tampilan** :

<mark>은</mark> SyntaxError

OK

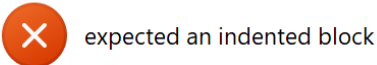

 $a = 33$  $b = 33$  $if b > a$ : print("b is greater than a") elif  $a == b$ : print("a and b are equal")

```
a = 33b = 33if b > a:
 print("b is greater than a")
elif a == b:
 print("a and b are equal")
```
#### **Tampilan** :

a and b are equal

```
a = 200b = 33if b > a:
 print("b is greater than a")
elif a == b:
 print("a and b are equal")
else:
  print("a is greater than b")
```
#### **Tampilan** :

```
a is greater than b
```

```
a = 200b = 33if b > a:
 print("b is greater than a")
else:
 print("b is not greater than a")
x = 41if x > 10:
 print("Above ten,")
  if x > 20:
   print("and also above 20!")
 else:
    print("but not above 20.")
```

```
a = 33b = 200if not a > b:
 print("a is NOT greater than b")
```

```
a = 33b = 200if not a > b:
  print("a is NOT greater than b")
a = 200b = 33c = 500if a > b or a > c:
  print("At least one of the conditions is 
True")
a = 200b = 33c = 500if a > b and c > a:
  print("Both conditions are True")
```
### While

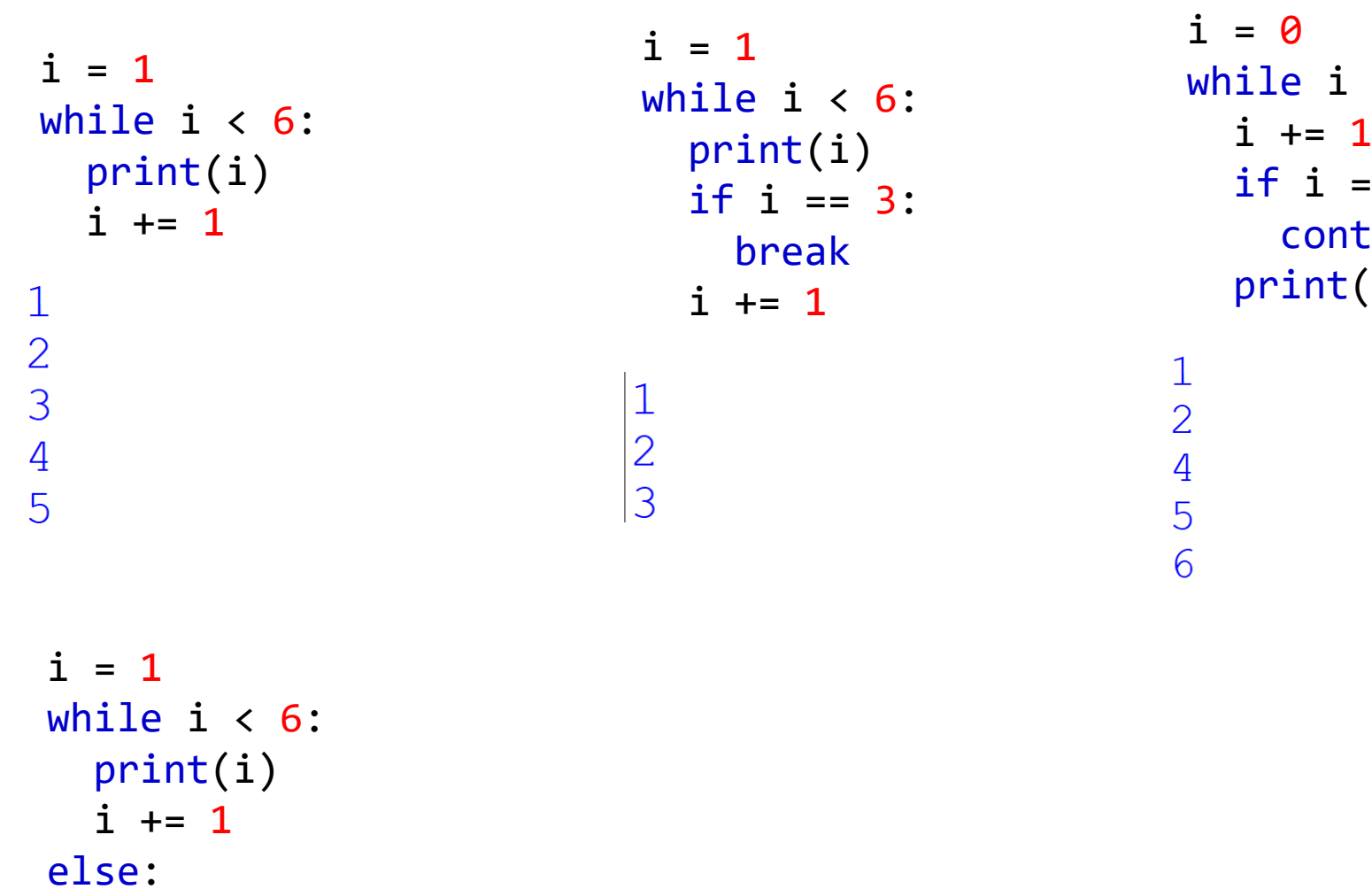

```
print("i is no longer less than 6")
```
while  $i < 6$ :  $i := 1$ if  $i == 3$ : continue print(i)

### For

 $\bigcirc$ 

 $\frac{1}{2}$ 

```
for x in range(2, 30, 3):
                                          for x in range(6):
  print(x)
                                             if x == 3: breakprint(x)
                                          else:
 \overline{2}print("Finally finished!")
 5
 8
                                           for x in range(6):
 11
                                              print(x)14
 17
                                           \Omega20
                                            \mathbf 1\overline{2}23\overline{3}26
                                           \overline{4}29
                                           5
```
### Tugas

Buatlah program dalam struktur control If untuk menyeleksi kriteria nilai jika diketahui

informasi sebagai berikut!

Nilai>=88 kriteria A

77 <= Nilai < 88 kriteria B

60 <= Nilai < 77 kriteria C

45 <= Nilai < 60 kriteria D

Nilai<45 kriteria E

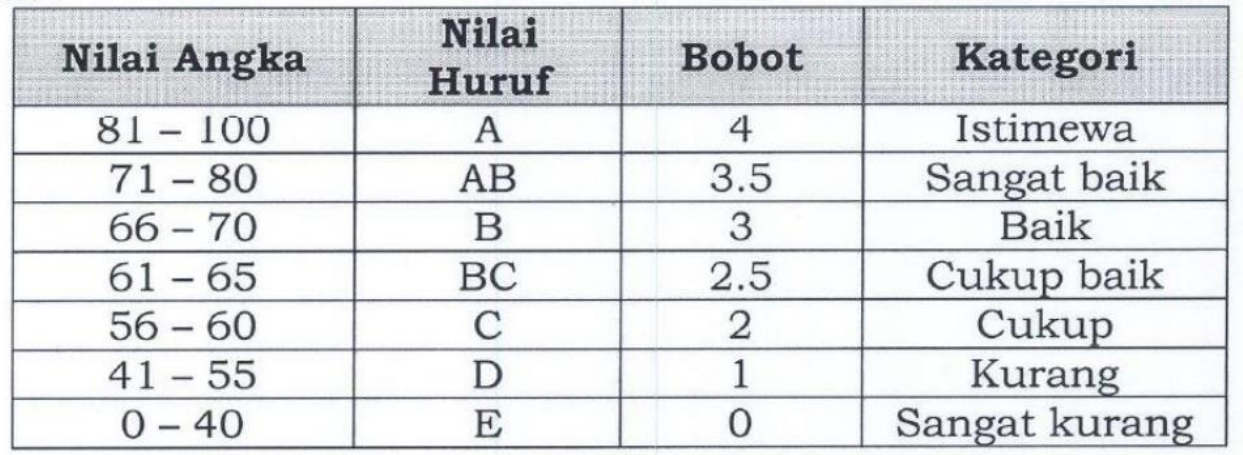

### Tugas

```
# Nama Toko
print("DQ Mart")
# kode untuk menjalankan program
namaitem = str(input("Masukkan nama item : "))
hargaitem = int(input("Masukkan harga item : "))jumlah = int(input("Masukkan jumlah item yang dibeli : "))bayar = int(input("Masukkan jumlah uang yang dibayar : "))Total= (hargaitem*jumlah-bayar)
print("Total kembalian: ","Rp.",Total)
```
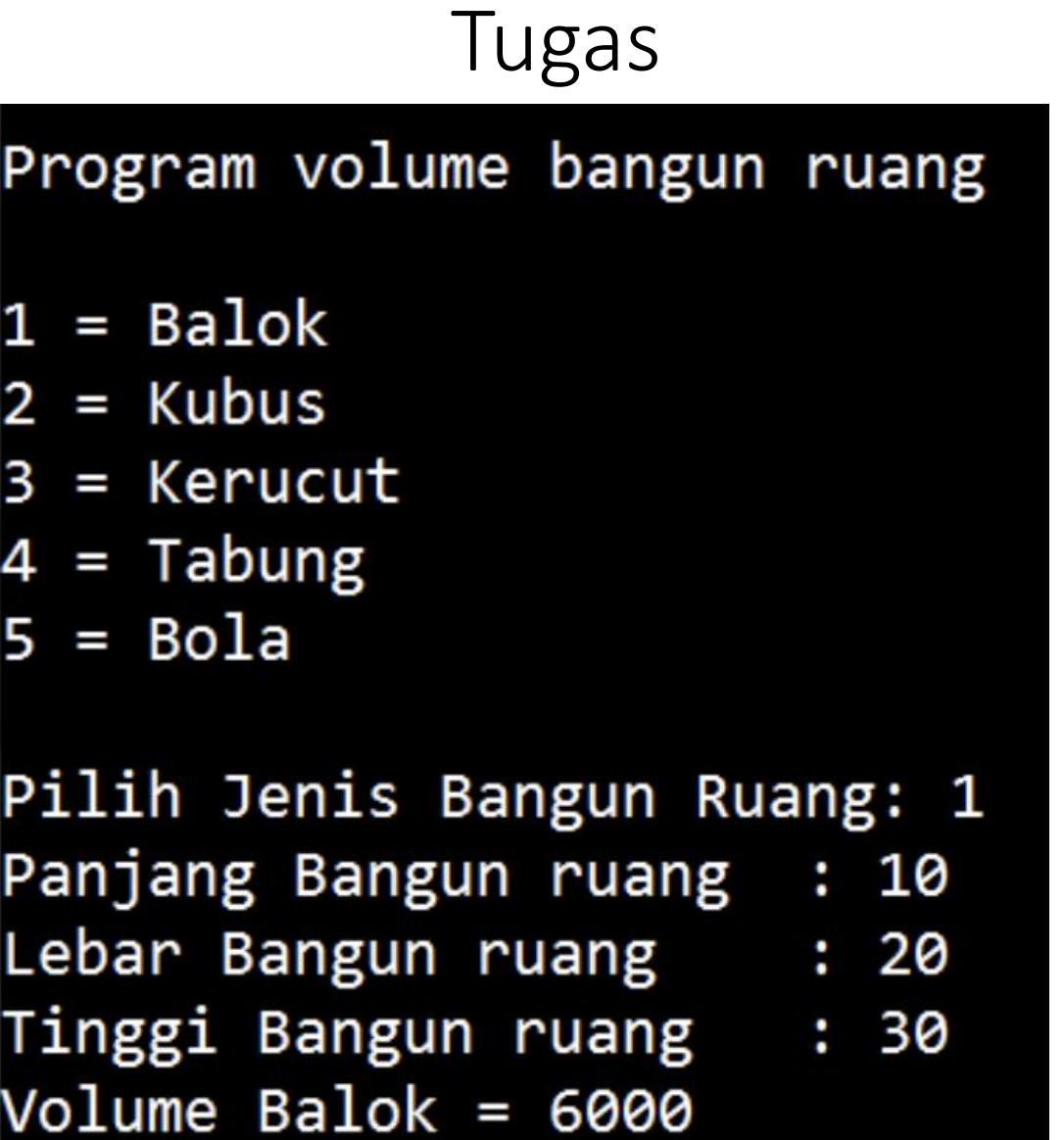